# *Sonate & Sinfonie*

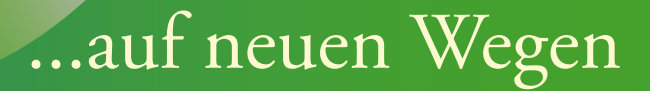

**THE REAL PROPERTY** 

Ein altes Thema...

von Ulrich Kaiser

inkl. Software von Andreas Helmberger zum Erstellen von Lautstärkediagrammen

中国

Unterrichtsheft 2. überarbeitete Auflage Als OpenBook bereits erschienen:

Ulrich Kaiser, Johann Sebastian Bach. Ein Superstar gestern und heute. Materialien für den Unter*richt an allgemeinbildenden Schulen* (= OpenBook 2), Unterrichtsheft, Kommentarheft und Medien (inkl. Software *AnaVis* von Andreas Helmberger und Ulrich Kaiser), Karlsfeld 2011.

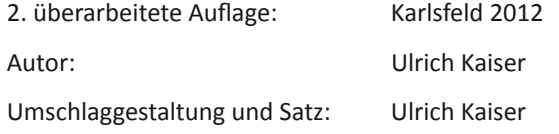

Dieses Werk (= Unterrichtsheft und Kommentarheft) sowie die Software *WavePen* sind urheberrechtlich geschützt. Das Werk und die Software dürfen für den eigenen Gebrauch sowie für den Unterricht beliebig oft kopiert und frei verwendet werden. Eine kommerzielle Nutzung sowie Veränderungen des Werkes sowie der Software sind untersagt. Übersetzungen sind erwünscht, bedürfen jedoch eines schriftlichen Einverständnisses des Autors.

Die Bereitstellung der Aufnahmen der in diesem Heft behandelten Werke von Johann Sebastian Bach erfolgt mit freundlicher Genehmigung von *Brilliant Classics*.

Die Abbildungen sowie Noten und Notenbeispiele sind gemeinfrei bzw. wurden von mir neu erstellt.

Openbook 1 *Musik erleben im Klassenverband*

Ulrich Kaiser

## Sonate und Sinfonie

Ein altes Thema auf neuen Wegen

Materialien für den Unterricht an allgemeinbildenden Schulen

Unterrichtsheft

#### **INHALT**

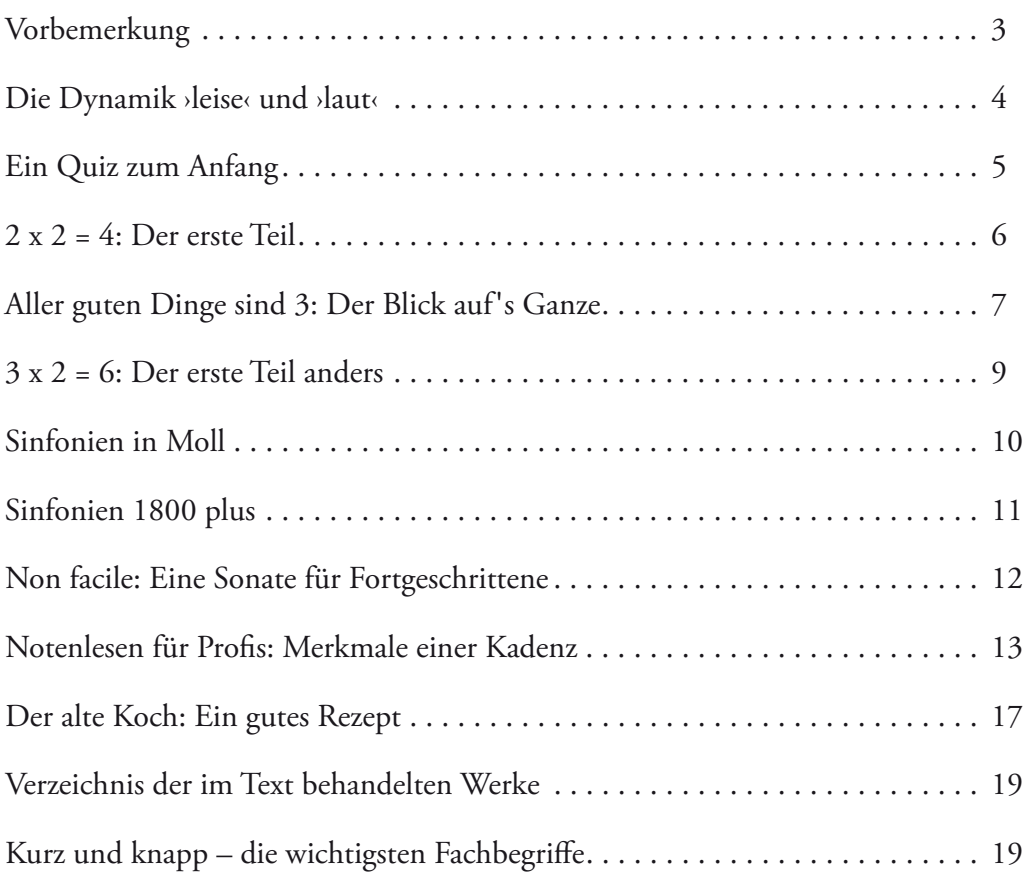

#### Vorbemerkung

Mozart ist ein Superstar! Wer sonst könnte schon von sich sagen, dass sein Bild in Deutschland über eine halbe Million mal täglich hergestellt und verkauft wird und dass eine Suchabfrage zu seinem Namen

bei Google zu 18.200.000 Treffern führt (12/2011)? Zugegeben, das Bildchen befindet sich auf einem Trüffel – der Mozartkugel, einem Figurkiller für ältere Leute – und was auf den zahlreichen Weblinks zu finden ist, weiß niemand wirklich. Sicherlich kann man hier Interessantes zum Thema entdecken, aber mit noch größerer Sicherheit auch jede Menge Datenmüll. Nur eine kleine Anzahl von Menschen dürfte dagegen mehr als drei Nummern von Mozart ohne Vorbereitung auswendig ansingen können. Fragen wir hier lieber nicht nach Zahlen...

Heute sind Bach, Mozart und Beethoven unbestritten die großen Superstars der Klassik-Szene. Im deutschsprachigen Raum gab es in den letzten 15 Jahren über 15 Millionen Aufführungen von Opern Mozarts und alljährlich pilgern mehr als 500.000 Menschen zur Getreidegasse in Salzburg, nur

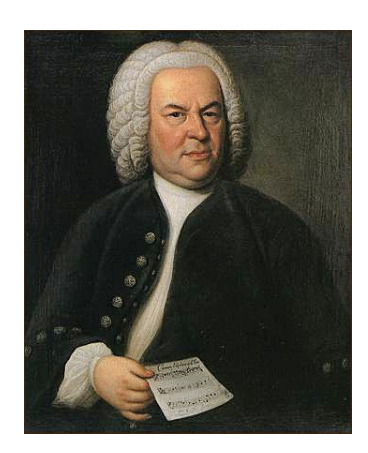

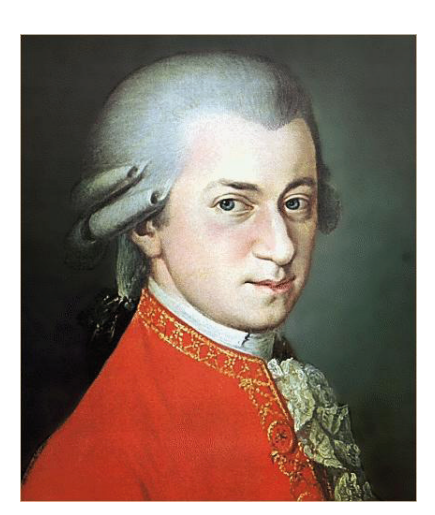

um zu sehen, wo dieses Musikwunder

geboren worden ist (er konnte Musik nach einmaligem Hören aufschreiben, perfekt Klavier und Geige spielen, hat massenweise Stücke komponiert und, und, und...). Allein in Deutschland gibt es über 4000 unterschiedliche CD's zu seinen Werken zu kaufen, 47 Blockbuster-Filme haben eine Mozartmelodie im Titel und der Spielfilm *Amadeus* von Milos Forman wurde 1985 mit acht Oscars ausgezeichnet.

Doch die Zahlen täuschen. *Klassischer Musik* geht es zum Anfang des 21. Jahrhunderts nicht wirklich gut. Zahlen sagen nichts aus über die Musik Mozarts, sondern nur etwas über florierende oder kränkelnde Wirtschaftsunternehmen. Ehrlich gesagt gelang Mozart auch nur im Huckepack von Formans Film oder von Falcos *Rock Me Amadeus* der ganz große Durchbruch.

Doch warum sollten wir uns dann heutzutage mit Mozart beschäftigen? Oder konkreter: Warum sollten Sie sich mit Mozart beschäfti-

gen? Darauf gibt es zwei Antworten, eine einfache Antwort und eine schwierigere. Die einfache zuerst: Weil Sie zur Schule gehen und die Damen und Herren in den Kultusministerien entschieden haben, dass klassische Musik – also auch die Musik Mozarts – in den Schulen behandelt werden soll. Hier steht Mo-

zart auf einer Ebene mit den Binomischen Formeln und der Desoxyribonukleinsäure, gehört also zu jenen *Bildungsinhalten* oberer Jahrgangsstufen, die man schon zu meiner Schulzeit behandelt hat (das mit den binomischen Formeln habe ich übrigens vergessen, aber an die Desoxyribonukleinsäure kann ich mich noch erinnern). Der andere Grund ist schwieriger und vergleichbar mit einer Renteneinzahlung: Zuerst etwas unbequem, aber später vielleicht sehr angenehm. Unbequem, weil Sie Mozart in der Schule durchnehmen müssen (und an diesem Ort gibt es halt immer irgendwann Zensuren). Angenehm, weil Ihnen – wie mir – die Musik Mozarts vielleicht dadurch vertrauter wird und Sie diese Musik auch gerne in Ihrer Freizeit hören möchten. Der Musikunterricht bietet also eine Chance, die Musik Mozarts kennenzulernen und sich mit ihr etwas genauer zu beschäftigen. Wenn Ihre Eltern nicht zu den wenigen Liebhabern klassischer Musik zählen, wer sonst könnte Sie mit der Musik Mozarts bekannt machen? An-

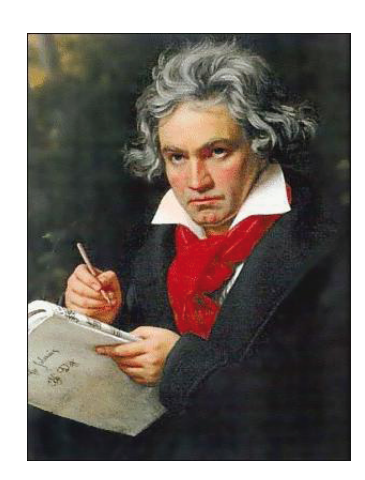

schließend können Sie dann (kompetent) entscheiden, ob Sie die Musik Mozarts langweilig finden oder ob Sie Mozart zu den Bereicherungen Ihres Leben zählen. Ich jedenfalls finde die Musik Mozarts wunderbar und möchte nicht auf sie verzichten...

#### Die Dynamik ›leise‹ und ›laut‹

In Sinfonien zwischen 1750 und 1800 – also auch in den Sinfonien der berühmten Komponisten Joseph Haydn und Wolfgang Amadeus Mozart – geht es hinsichtlich der Lautstärke sehr geordnet zu. Denn über weite Strecken kennzeichnet diese Musik ein beständiger Wechsel zwischen laut und leise, genauso wie es Bilder gibt, deren Reiz in dem Kontrast von hell und dunkel liegt.

Computerprogramme, die zur Soundbearbeitung verwendet werden, zeigen die Lautstärke als Grafik an. Solche Grafiken sind für die Orientierung sehr hilfreich, man kann sie beim Hören mitlesen und auch selber zeichnen. Das folgende Lautstärke-Diagramm gehört zum Anfang der ersten Sinfonie Mozarts, die er auf seiner ersten großen Reise in England komponierte. Er war damals acht (!) Jahre alt:

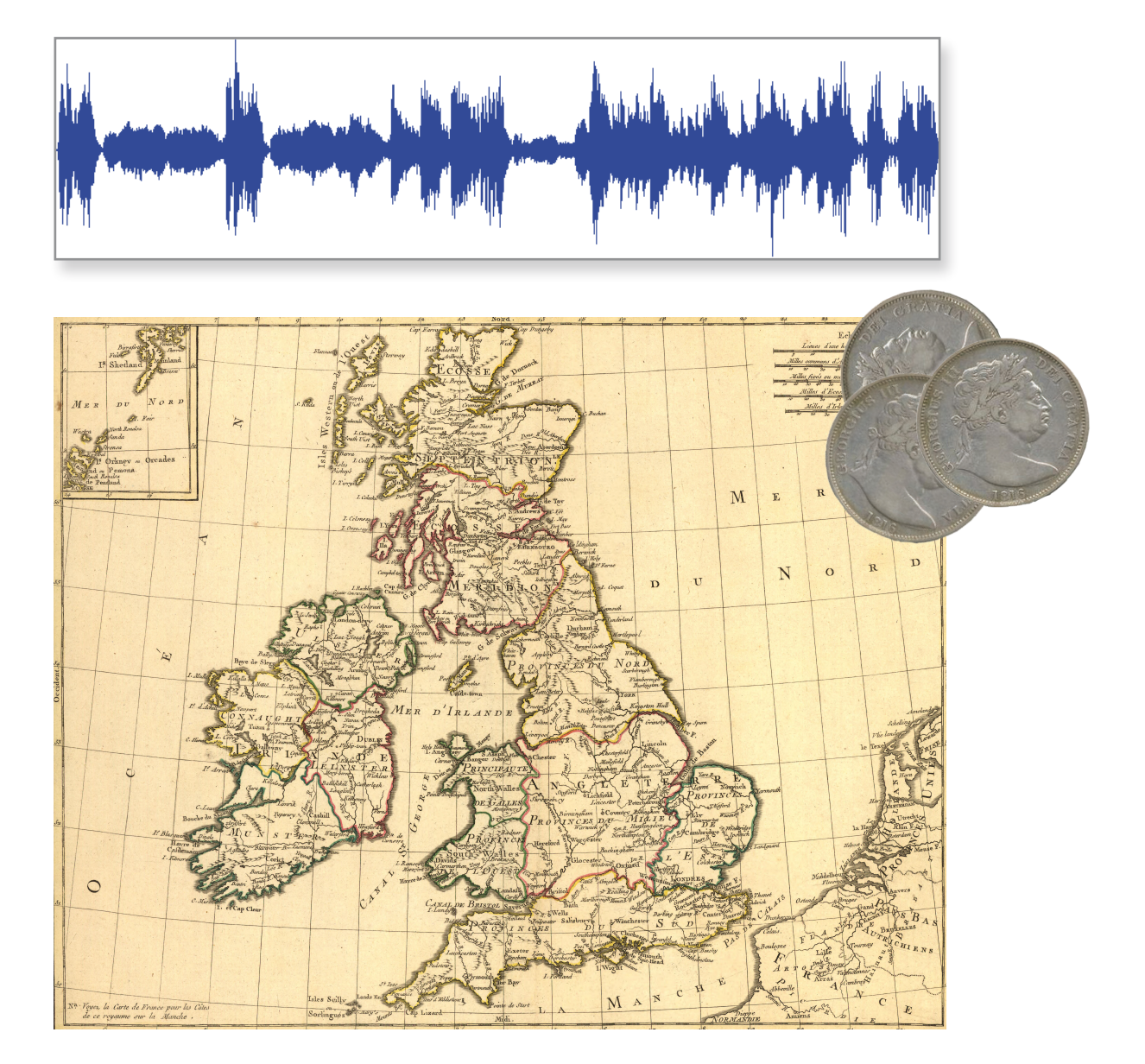

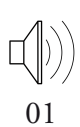

**WWW**

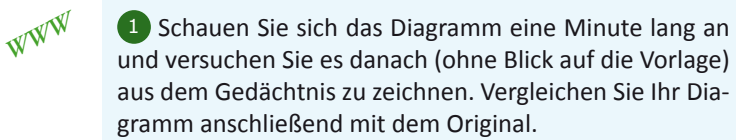

2 Hören Sie sich den Anfang der Sinfonie in Es-Dur KV 16 an und lesen Sie dabei den Lautstärkeverlauf über das oben abgebildete Diagramm mit. Konzentrieren Sie sich ganz auf das Zuhören sowie Mitlesen des Diagramms.

3 Recherchieren Sie die Bedeutung der Abkürzung *KV*.

4 Recherchieren Sie, wann a) Mozart in England gewohnt hat, b) wer zu dieser Zeit Großbritannien und Irland regierte und c) welchen berühmten Musiker Mozart am Hof in England kennengelernt hat. Dieser Musiker war übrigens der Sohn eines anderen, sehr berühmten Musikers.

#### Ein Quiz zum Anfang

Die folgenden Lautstärkediagramme zeigen sechs Anfänge, die zu verschiedenen Sinfonien von Wolfgang Amadeus Mozart gehören:

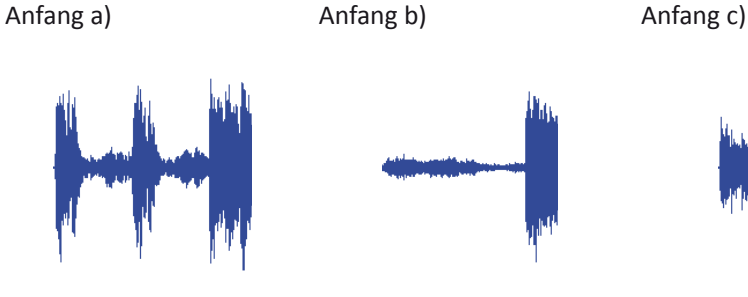

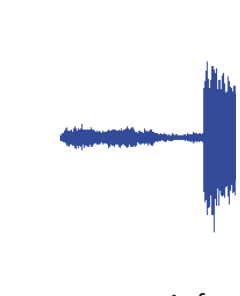

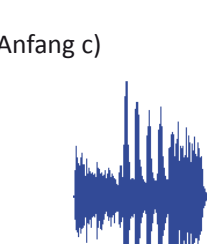

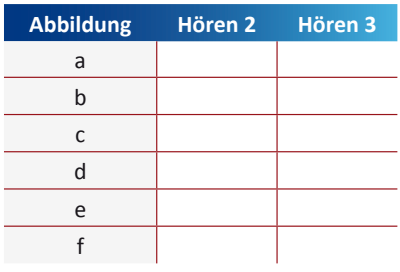

Anfang d)  $\angle$  Anfang e)  $\angle$  Anfang f)

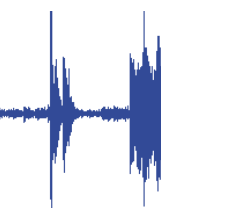

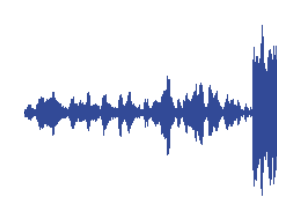

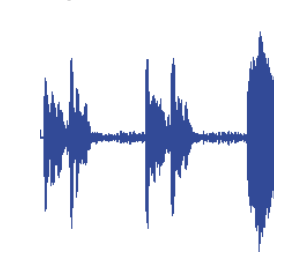

1 Studieren Sie die Lautstärkediagramme der Sinfonieanfänge (oben) und ordnen Sie diese in Gruppen. Zu einer Gruppe gehören alle Anfänge, die sich ähnlich sind. Skizzieren Sie für jede Gruppe besondere Merkmale der Dynamik bzw. des Lautstärkeverlaufs.

2 Versuchen Sie sich für jedes Diagramm eine Auffälligkeit zu merken.

3 Sie hören einmal die sechs abgebildeten Sinfonieanfänge in der abgebildeten Reihenfolge und anschließend zweimal in einer geänderten. Benennen Sie die Reihenfolge der Anfänge für jeden Hördurchgang.

4 *Antithetischer Eröffnungstypus*  und *Idealtypus* sind wissenschaftliche Fachbegriffe. Recherchieren Sie ihre Bedeutung und benennen Sie Unterschiede zwischen den Begriffen *Idealtypus* und *Idealtyp*.

**WWW**

02

**WWW**

5 Angenommen, man würde alle Sinfonieanfänge von W. A. Mozart hinsichtlich des Lautstärkeverlaufs untersuchen wollen. Weisen Sie nach, wie viele Sinfonien von W. A. Mozart für ein umfassendes Ergebnis untersucht werden müssten.

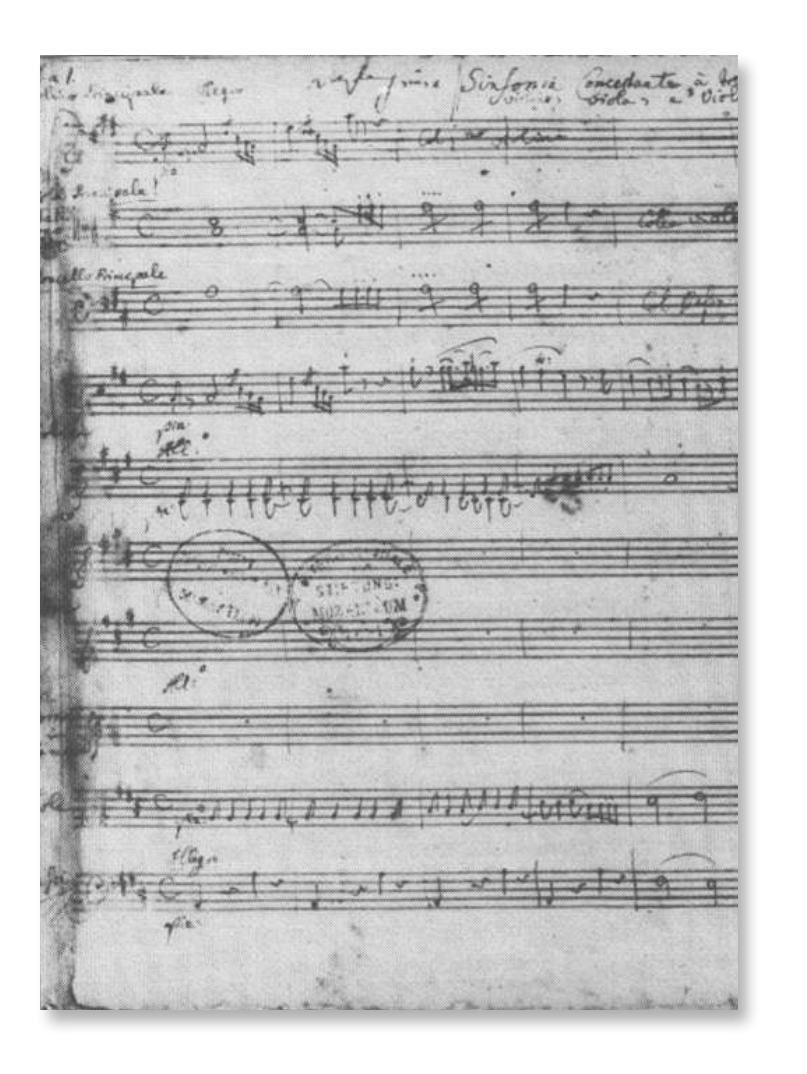

#### $2 \times 2 = 4$ : Der erste Teil

In dieser Übung geht es darum, für den jeweils ersten Abschnitt einer Sinfonie Lautstärkediagramme zu erstellen. Zeichnen Sie beim ersten Anhören die Lautstärkediagramme eventuell noch auf ein Skizzenblatt, damit Sie sehen können, ob die Länge Ihrer Diagramme in die unten vorgegebenen Zeichenfelder passt. Für das erste Hörbeispiel ist der Lautstärkeverlauf des Anfangs vorgegeben:

Aufgabe 1: Lautstärkediagramm für den Anfang der Sinfonie in Es-Dur KV 132 von W. A. Mozart

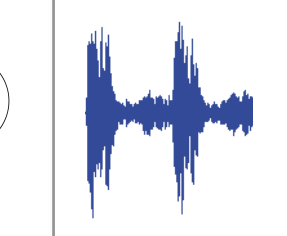

Aufgabe 2: Lautstärkediagramm für den Anfang der Sinfonie in Es-Dur KV 543 von W. A. Mozart

03

Aufgabe 3: Lautstärkediagramm für den Anfang der Sinfonie in G-Dur KV 318 von W. A. Mozart

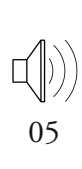

1 Untersuchen Sie die Lautstärkediagramme und benennen Sie die Sinfonien, von denen Sie die Lautstärkeverläufe des Anfangs kennen.

2 Entwerfen Sie (gegebenenfalls in Gruppenarbeit) einen Idealtypus, mit dem sich alle drei Lautstärkediagramme angemessen beschreiben lassen.

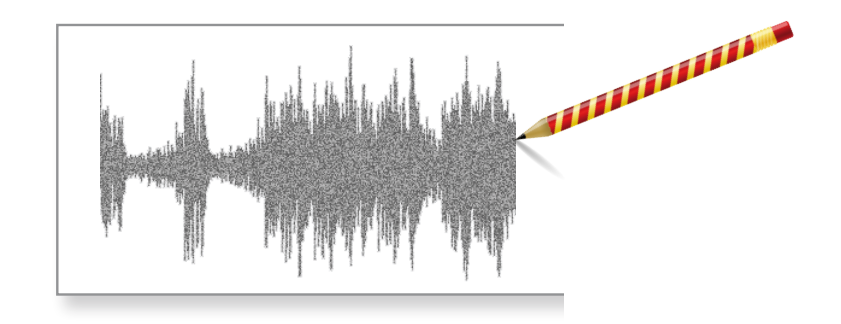

#### Aller guten Dinge sind 3: Der Blick auf's Ganze

Bisher haben Sie sich nur mit dem ersten großen Hauptabschnitt eines Sinfoniesatzes, der **Exposition** beschäftigt. Diesen Formteil zuerst etwas genauer zu untersuchen, ist sinnvoll, denn er wiederholt sich in etwas veränderter Form im Verlauf der Sinfonie noch einmal. Eine solche Wiederholung wird als **Reprise** bezeichnet. Der Abschnitt zwischen einer Exposition und Reprise heißt **Durchführung**. Sinfoniesätze bestehen im Allgemeinen also aus drei großen Abschnitten bzw. Formteilen:

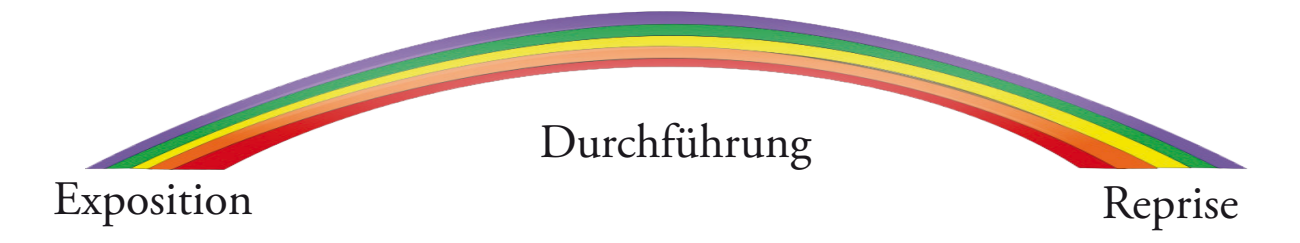

Dieses charakteristische Formmodell hat einen eigenen Namen bekommen: es heißt **Sonatenhauptsatzform**. Allerdings ist dieses Modell nicht nur für die Beschreibung der Anfangs- und auch Schlusssätze von Sonaten hilfreich, sondern es könnte auch Sinfoniehauptsatzform, Arienhauptsatzform, Streichquartetthauptsatzform und sogar Menuetthauptsatzform heißen, weilsich sehr viele unterschiedliche Werke aus der Zeit (um 1760) über dieses Formmodell verstehen lassen. Doch der Name Sonatenhauptsatzform wurde nun einmal vergeben und hat sich durchgesetzt.

Satzanzahl der Klaviersonaten von Haydn, Mozart, Beethoven und Schubert:

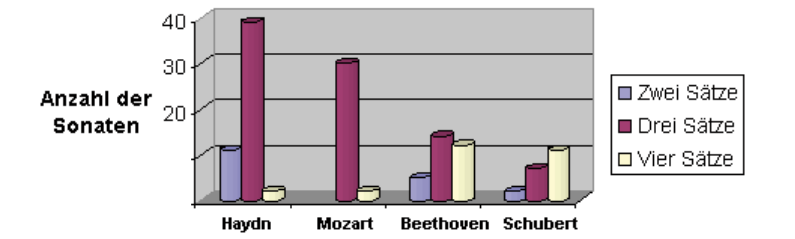

1 Das Zitat ist in einer heute schwer lesbaren Schrift gedruckt. Versuchen Sie, den Text zu entziffern und geben Sie seinen Inhalt wieder. Benennen Sie zudem Ausdrücke und Abkürzungen, die Sie sich nicht erklären können.

2 Recherchieren Sie den Begriff *Sonatenhauptsatzform* im Internet. Sie werden sehr viele Erklärungen finden und sicherlich nicht alles verstehen, weil die Sonatenhauptsatzform heute noch unter Fachwissenschaftlern diskutiert wird. Nicht selten wird die Form dabei als vierteilig beschrieben. Benennen Sie den vierten Formteil und geben Sie seine Funktion an.

**WWW**

**WWW**

3 Lernen Sie die Namen, Geburtsund Sterbedaten von drei Komponisten auswendig, die Sie im Internet im Zusammenhang mit der Sonatenhauptsatzform finden können.

Die Tatsache, dass kleine Menuette und große Sinfonien sehr viele Gemeinsamkeiten aufweisen, obwohl sie ganz verschieden klingen, ist heute nur wenigen bekannt. Mozart hat als Kind an Menuetten das Komponieren erlernt und Joseph Riepel, ein Zeitgenosse Mozarts, schrieb um 1750:

Præc. Es ift smar teine groffe Ehre, Menuets zu componiren, fondern eines theils mobi aar aemiffens baft. Da aber ein Menuet, der Ausführung nach, nichts anders ift als ein Concert, eine Arie, oder Simpfonie; welches du m etholen Eagen ganz flar fehen wirft; alfo wollen wir immer ganz Plem und verdchtlich damit anfangen, um nut blog was gröfferes und lobwurdigeres daraus zu erlangen. Difc. Nach memem Erachten ift auf der Welt nichts leichter zu componiren als ein Menuet;

#### Wer geht mit wem?

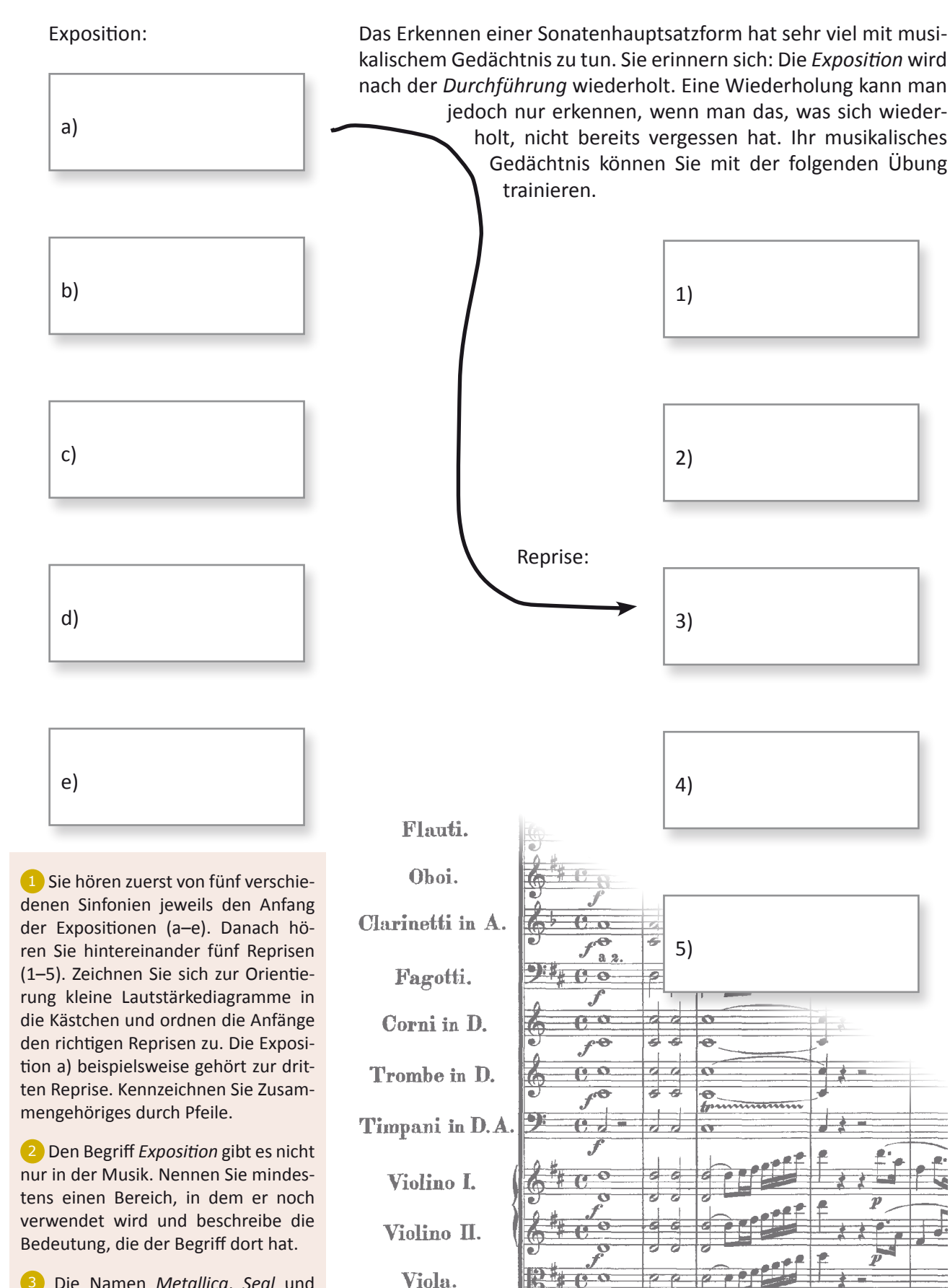

Violoncello e Basso.

3 Die Namen *Metallica*, *Seal* und *Crime Mob* haben alle etwas mit dem Begriff *Reprise* zu tun. Recherchieren Sie diese Gemeinsamkeit im Internet.

08–09

**WWW**

**WWW**

#### 3 x 2 = 6: Der erste Teil anders

In der folgenden Übung sollen wieder für die jeweils ersten Abschnitte einer Sinfonie Lautstärkediagramme erstellt werden. Gegebenenfalls können Sie beim ersten Anhören die Lautstärkediagramme zuerst auf ein Skizzenblatt zeichnen, um zu sehen, ob die Länge Ihrer Diagramme in die unten vorgegebenen Zeichenfelder passt. Der Lautstärkeverlauf des Anfangs ist für das erste Hörbeispiel vorgegeben.

Aufgabe 1: Lautstärkediagramm für den Anfang der Sinfonie in A-Dur KV 201 von W. A. Mozart

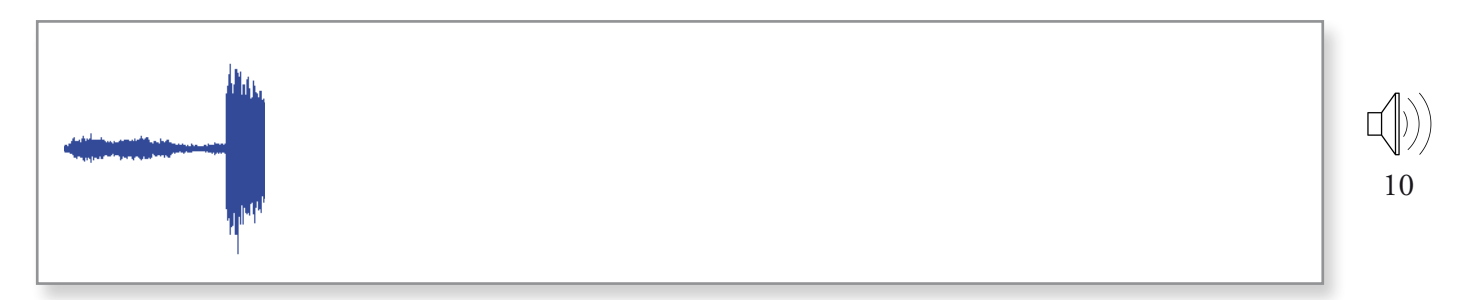

Aufgabe 2: Lautstärkediagramm für den Anfang der Sinfonie in D-Dur KV 297 von W. A. Mozart

Aufgabe 3: Lautstärkediagramm für den Anfang der Sinfonie in G-Dur Hob. I:100 von J. Haydn

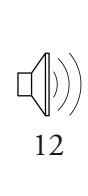

**WWW**

**WWW**

**WWW**

11

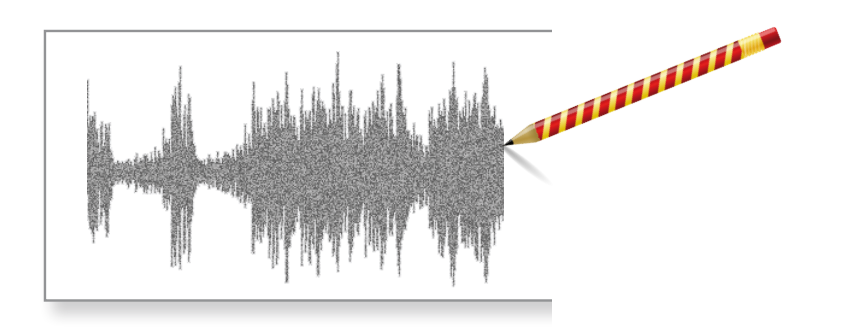

1 Erklären Sie den Begriff *Terrassendynamik* und erläutern Sie, für welche Musik dieser Begriff verwendet wird.

2 Recherchieren Sie den Namen von einem oder zwei Komponisten, die Musik mit *Terrassendynamik* komponiert und wann sie gelebt haben.

3 Opern beginnen zur Zeit Mozarts üblicher Weise mit einer Ouvertüre und diese lässt sich in der Regel mit den Begriffen der Sonatenhauptsatzform beschreiben. Recherchieren Sie den Namen von drei Opern Mozarts, die mit einer Ouvertüre beginnen.

#### Sinfonien in Moll

Die beiden folgenden Diagramme zeigen die Lautstärkeverläufe der Expositionen der 5. Sinfonie in c-Moll von Ludwig van Beethoven (oben) und der Sinfonie in g-Moll KV 550 von Wolfgang Amadeus Mozart (unten). Notieren Sie alle Auffälligkeiten (z.B. Einstimmigkeit, hervortretende Instrumente usw.), die Sie erkennen können. Weisen Sie diese über Pfeile den entsprechenden Stellen im Lautstärkediagramm zu.

Aufgabe 1: Lautstärkediagramm für den Anfang der Sinfonie in c-Moll op. 67 von L. v. Beethoven

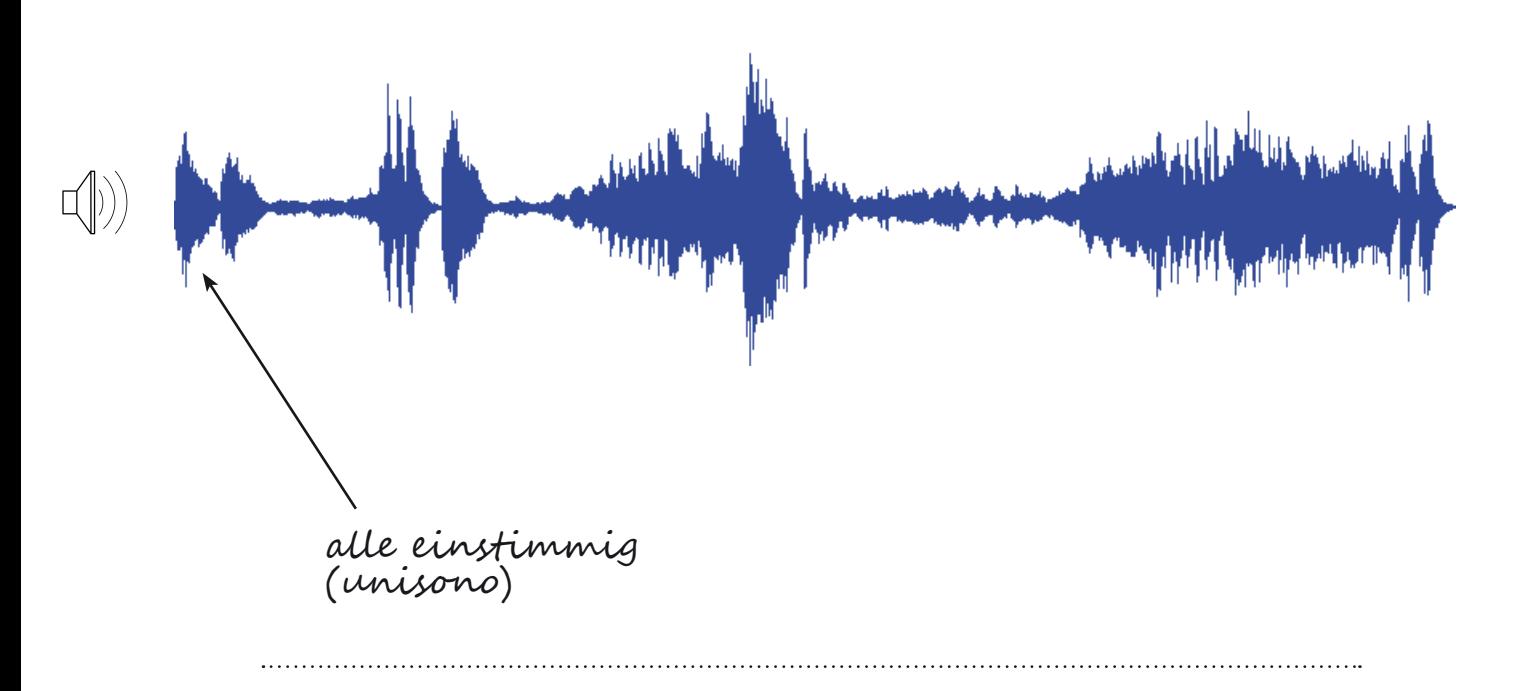

Aufgabe 2: Lautstärkediagramm für den Anfang der Sinfonie in g-Moll KV 550 von W. A. Mozart

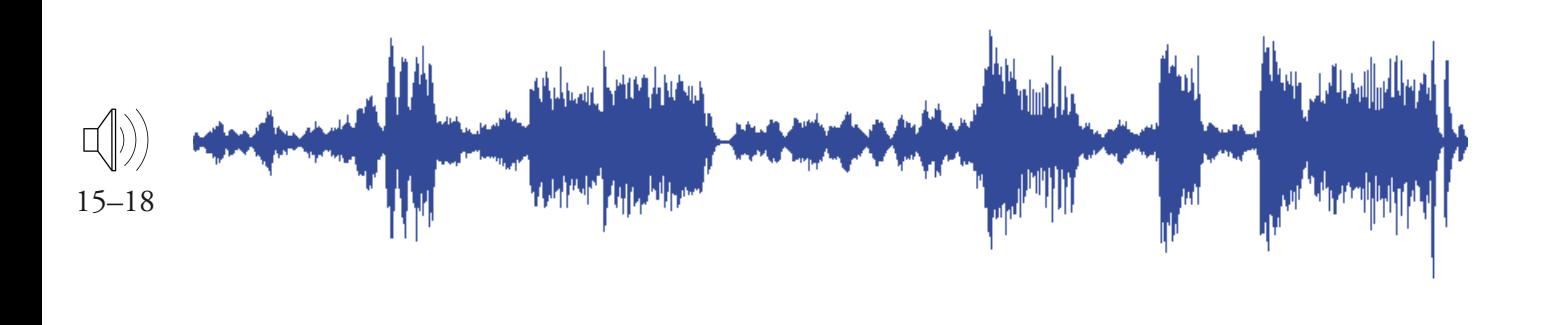

#### Sinfonien 1800 plus

Die folgenden Lautstärkediagramme zeigen die Expositionen der Kopfsätze der 1. Sinfonie von Felix Mendelssohn, der 5. Sinfonie von Franz Schubert und der 2. Sinfonie von Johannes Brahms. Markieren Sie auch für diese Sinfonien mithilfe von Pfeilen alle Ereignisse, die Sie erkennen können (z.B. Wiederholungen, hervortretende Instrumente usw.).

Aufgabe 1: Lautstärkediagramm für den Anfang der Sinfonie in c-Moll Op. 11 von Felix Mendelssohn

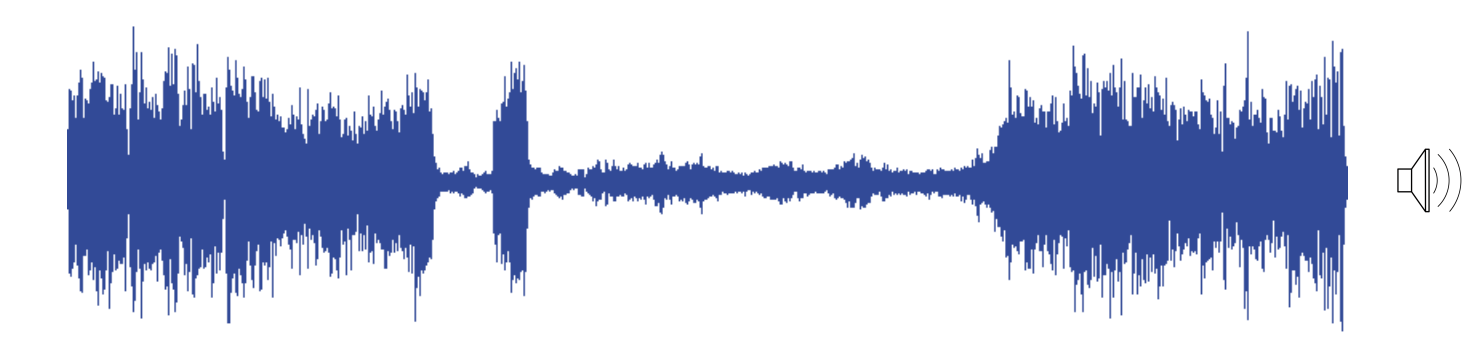

Aufgabe 2: Lautstärkediagramm für den Anfang der Sinfonie in B-Dur D 485 von F. Schubert

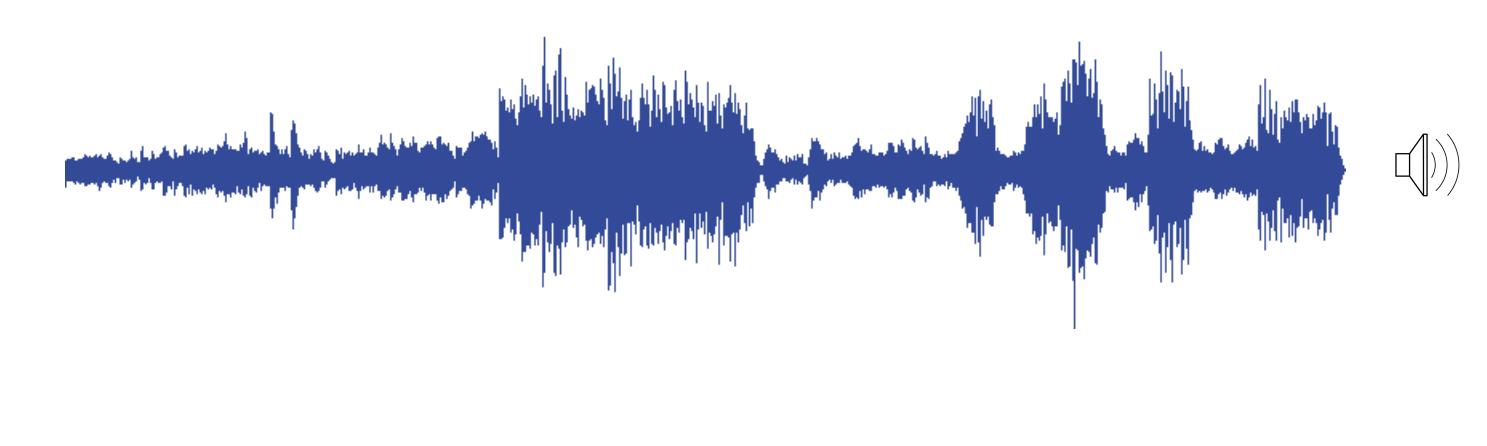

Aufgabe 2: Lautstärkediagramm für den Anfang der Sinfonie in D-Dur Op. 73 von Johannes Brahms

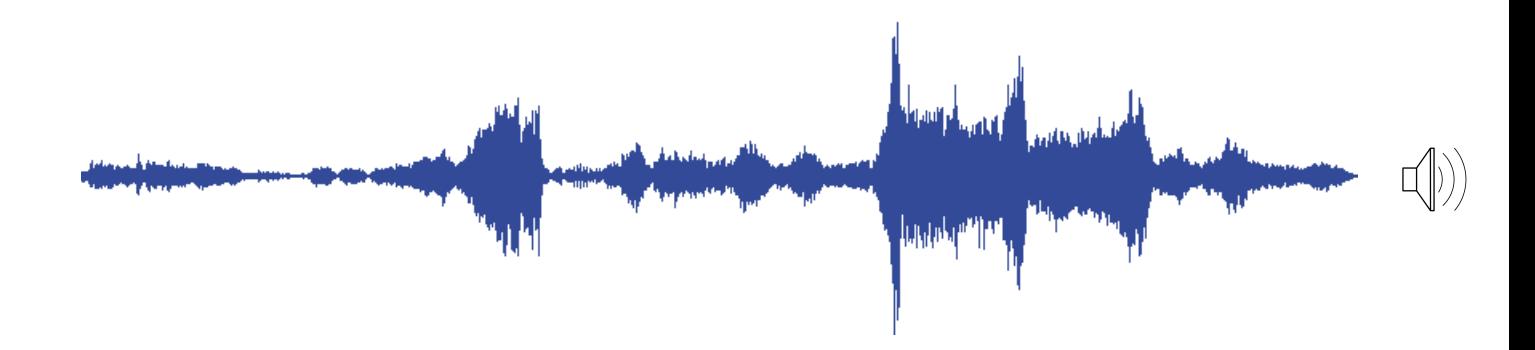

#### Non facile: Eine Sonate für Fortgeschrittene

Zur Veranschaulichung der Sonatenhauptsatzform werden sehr häufig Sonaten für Klavier verwendet, weil sich die Noten eines Klavierstücks leichter lesen lassen als die einer Orchesterpartitur. Doch das leise und laute Spiel eines einzigen Instruments (z.B. eines Klaviers oder einer Gitarre) ist weniger deutlich zu erkennen wie das leise und laute Spiel vieler Instrumente (z.B. eines Orchesters oder einer Band). Im Lautstärkediagramm unten lässt sich dieser Sachverhalt gut erkennen.

Die *kleine Klavier Sonate für anfänger* in C-Dur KV 545 von Wolfgang Amadeus Mozart ist unter dem Namen *Sonate facile* bekannt. Doch der Name täuscht, denn leicht zu spielen ist diese Sonate ganz und gar nicht.

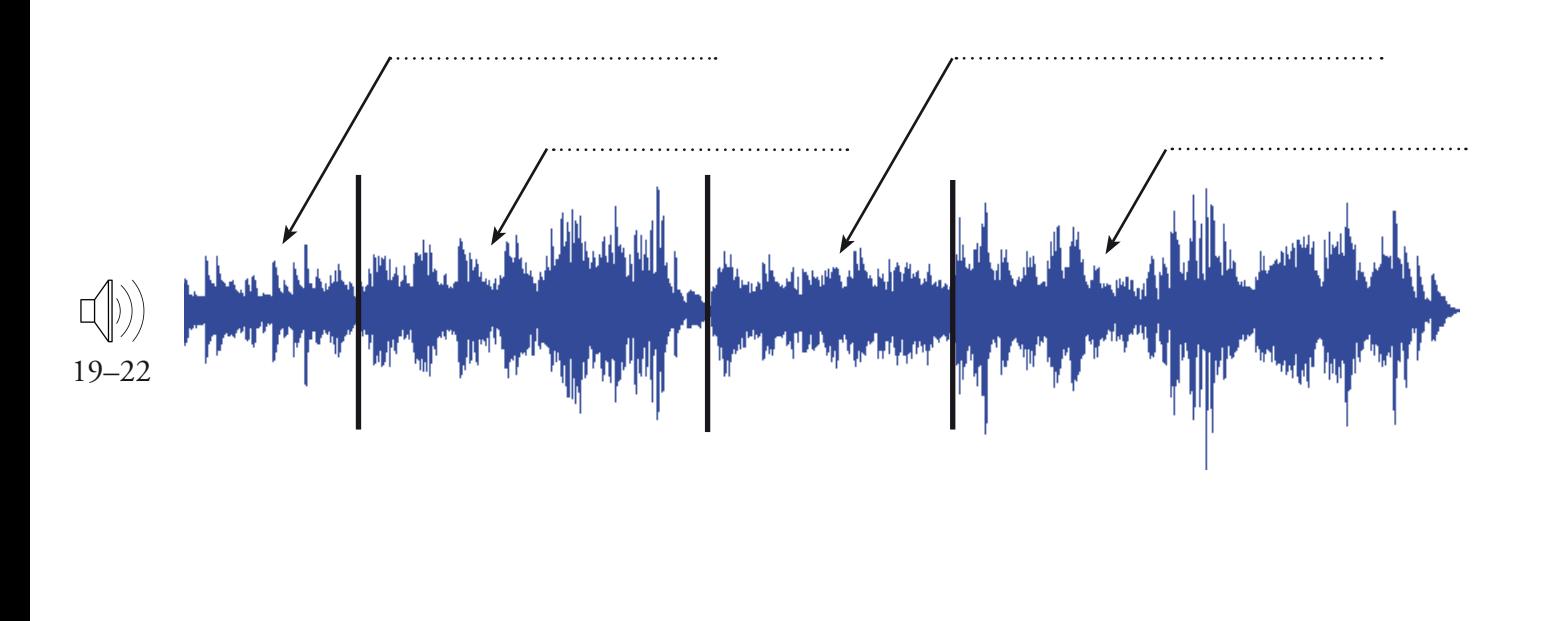

1 Hören Sie sich die Exposition der *Sonate facile* aufmerksam an und konzentrieren Sie sich auf den Formverlauf mit Hilfe des Diagramms.

2 Die Längsstriche beenden die Formteile, die Sie für Expositionen kennengelernt haben. Benennen Sie die Abschnitte mit den korrekten Fachbegriffen.

3 Beschreiben Sie nach einem weiteren Hördurchgang die für die Formteile charakteristischen Eigenschaften z.B. eine höhere oder tiefere Lage, eine langsamere oder schnellere Bewegung (das heißt, kleinere oder größere Notenwerte), in der Melodie überwiegend Tonleiter- oder Dreiklangsbewegung usw.

4 Recherchieren Sie, wann Mozart die Facile-Sonate komponiert und wo er zu dieser Zeit gelebt hat. **WWW**

5 Finden Sie heraus, von welchem berühmten Komponisten es eine Bearbeitung der Facile-Sonate für zwei Klaviere gibt.

#### Notenlesen für Profis: Merkmale einer Kadenz

Ein Instrumentalstück wurde im 18. Jahrhundert gerne mit einer Rede verglichen. Man hatte in dieser Zeit die Vorstellung, dass Kadenzen eine musikalische Komposition in sinnvolle Einheiten unterteilen, vergleichbar mit einer gesprochenen Rede, die durch Satzzeichen wie Komma und Punkt gegliedert wird.

Analysieren ist der Fachausdruck für ein sehr bewusstes Lesen von Noten, ohne diese gleichzeitig zu spielen oder zu singen. Wer ein Stück analysieren möchte, sollte es vom Hören her sehr gut kennen. Denn nur, wenn eine Stelle nach einem Schluss bzw. nach einer Kadenz klingt, ist es auch sinnvoll, in den Noten an der entsprechenden Stelle nach einer Kadenz zu suchen.

Doch wie geht man vor, wenn man Kadenzen noch nicht so gut erkennen kann? Will man Kadenzen über das Lesen entdecken, verhält es sich damit wie mit einem Indizienprozess. Es gibt keine Zeugen, die einem zurufen: »Da vorn sind die Kadenzen, wir haben sie gesehen!« Nur über Indizien kann man auf die unbekannten Aufenthaltsorte von Kadenzen schließen. Ein gutes Indiz zum Beispiel hat der Komponist Arnold Schönberg benannt, nämlich dass sich für eine Kadenzwirkung in der Musik der Rhythmus in der Melodie ändern muss (Schönberg sprach von der *Kadenzkontur*). Dieses Kennzeichen lässt sich sehr gut z.B. an der Musik von Johann Sebastian Bach beobachten. Das folgende Beispiel stammt aus seiner zweistimmigen Invention in D-Dur:

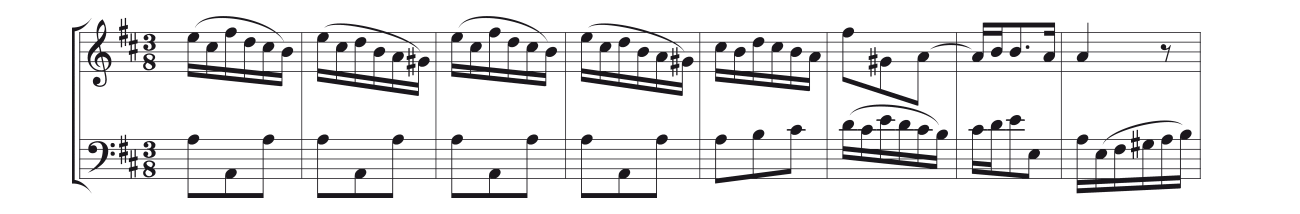

Der Rhythmus in der Melodie ist hier ein Indiz für den Kadenzort:

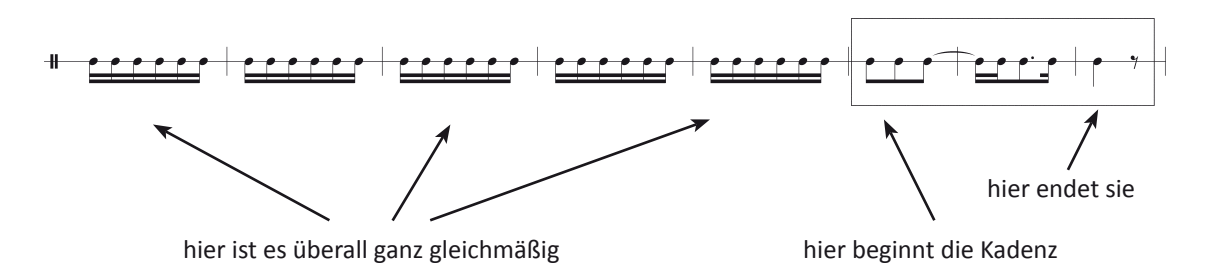

Auch in Mozarts Klaviermusik, z.B. im zweiten Satz der Sonate KV 284, wird der Beginn der Kadenz durch einen Rhythmuswechsel angezeigt, den Abschluss selbst kennzeichnet ein Zur-Ruhe-Kommen der Stimmen:

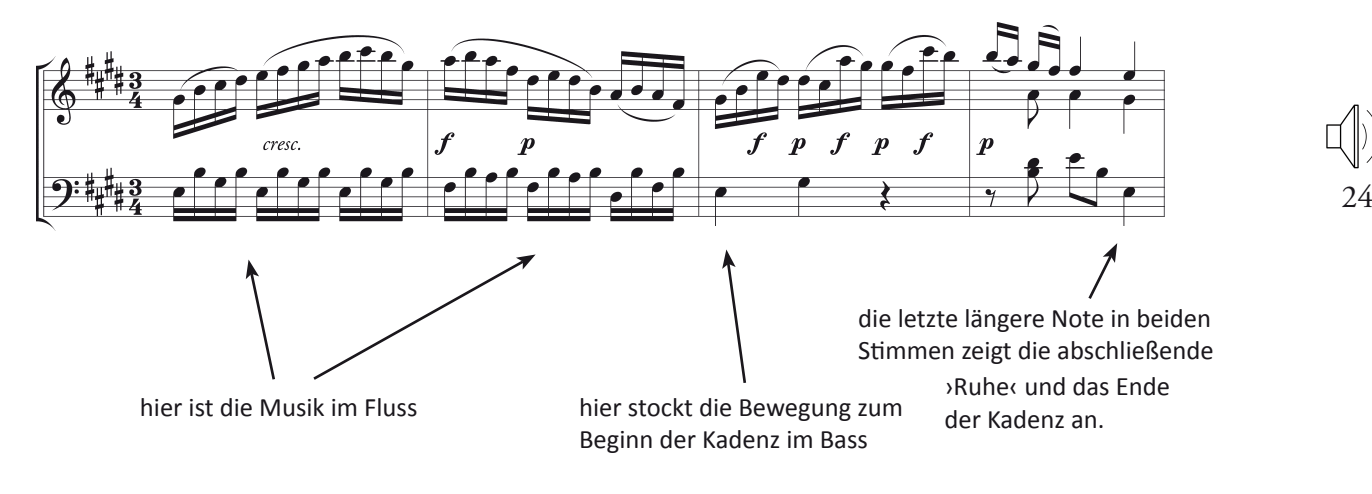

23

In der Musik von Mozart finden sich allerdings auch Rhythmuswechsel zwischen Taktgruppen, ohne dass Kadenzen stattfinden. Daher werden für ein Urteil weitere Indizien benötigt. Wichtige Kadenzen zum Beispiel lassen sich anhand von Pausen identifizieren: Entweder in der Melodie (wie in dem Inventionsbeispiel von Bach auf der S. 13), im Bass oder bestenfalls in allen Stimmen (Generalpause).

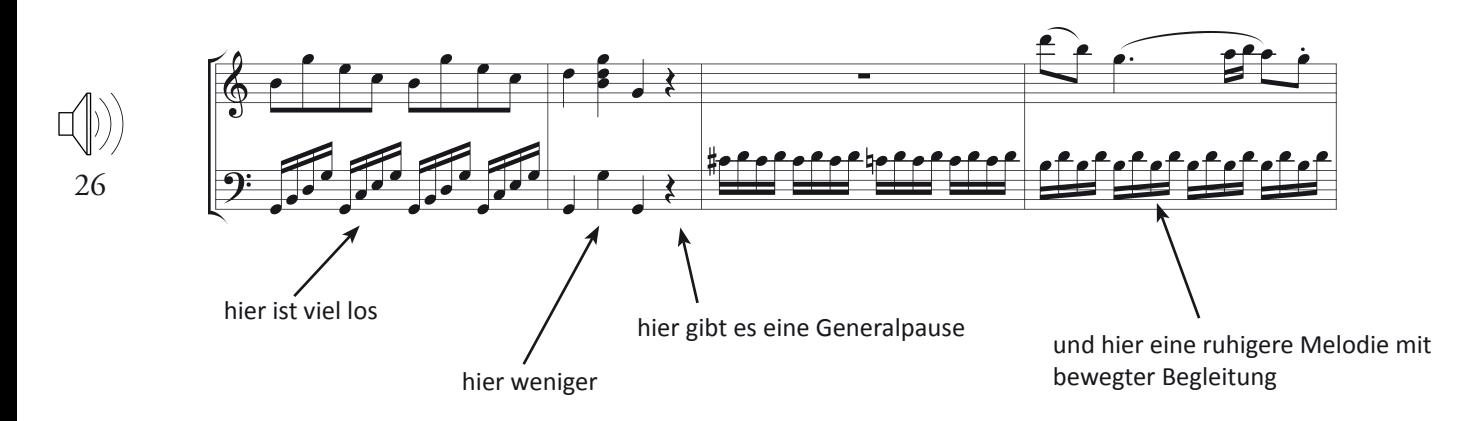

Wenn sich über die bisherigen Indizien immer noch kein sicheres Urteil fällen lässt, wird es allerdings kniffelig. Denn dann braucht man – wie ein Gerichtsmediziner – sehr spezielle Kenntnisse: Man muss 1.) wissen, dass es verschiedene Tonartenbereiche in Expositionen gibt, 2.) den Bassschlüssel lesen können, 3.) die charakteristischen Bassstimmen für Kadenzen kennen und 4.) in der Lage sein, diese Bassstimmen zu transponieren. Die Fähigkeit, Noten im Bassschlüssel bestimmen zu können, setzen wir hier voraus.

Eine Exposition in Dur, die zur Mozart-Zeit komponiert worden ist, besteht aus zwei Tonartenbereichen: aus einem Bereich in der Grundtonart und einem in der Nebentonart. In der Grundtonart erklingt der Hauptsatz(bzw. das 1. Thema), in der Nebentonart der Seitensatz und die Schlussgruppe (wenn es davon mehrere gibt, erklingen alle in der Nebentonart). Die Überleitung ist hinsichtlich der Tonartenzuordnung ein Problem, das gerade von Mozartforschern diskutiert wird. Wir können deswegen die Überleitung hier vernachlässigen, bis sich die Forscher einig sind. In einer Dur-Komposition ist die Haupttonart die I. Stufe und die Nebentonart die V. Stufe. Wenn wir uns die beiden Tonartenbereiche als Tonleitern vorstellen, können wir also für eine Sonate in C-Dur schreiben:

#### **Exposition**

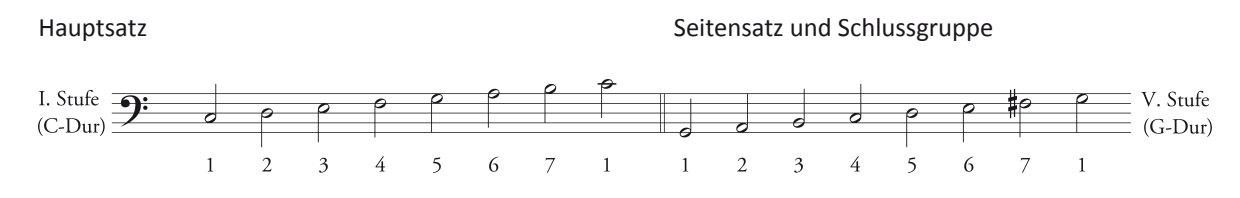

Überprüfen wir dieses Wissen nun an einer Komposition. Das Notenbeispiel auf der nächsten Seite oben zeigt die beiden ersten und letzten Takte der Exposition der *Sonate facile* in C-Dur von Mozart, die Sie sich in einem anderen Zusammenhang bereits angehört und erarbeitet haben (S. 12). Über den ersten beiden Takten des Beispiels ist die C-Dur-Tonleiter zur Veranschaulichung der Haupttonart (I. Stufe) abgebildet, über den letzten beiden Takten ist die G-Dur-Tonleiter zur Veranschaulichung der Nebentonart (V. Stufe) zu sehen. Die Tonleitern sind nur Hilfsmittel, sie finden sich natürlich nicht im originalen Notentext. Viele Komponisten haben übrigens früher am Ende der Exposition einen Doppelstrich gezogen. An diesem äußerlichen Kennzeichen kann man das Ende der Exposition und den Anfang der Durchführung in den Noten sehr gut erkennen:

Notenbeispiel 1):

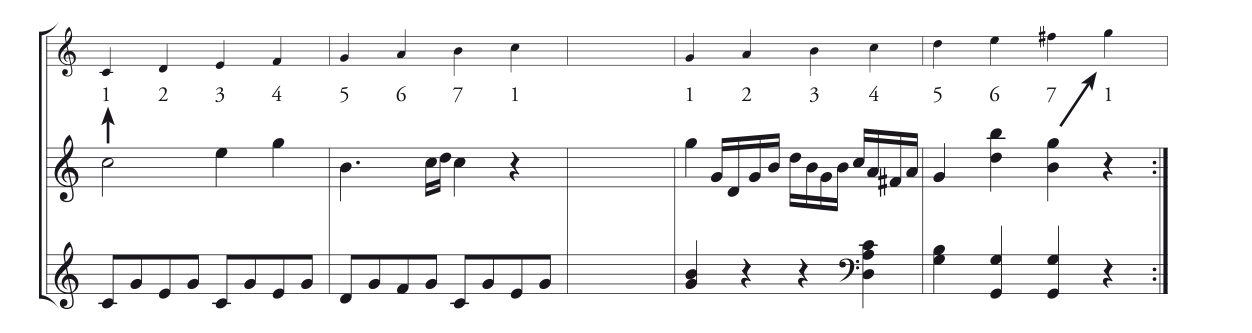

Einige Kadenzen haben eine starke Schlusswirkung, weswegen man sie früher mit dem Punkt als Satzzeichen verglichen hat. Solche Kadenzen heißen heute *Ganzschlüsse*. Zu den Kadenzen mit weniger starker Schlusswirkung gehören die so genannten *Halbschlüsse*. Sie können einerseits einen Formteil abschließen, wecken aber gleichzeitig die Erwartung, dass noch etwas folgen wird. Halbschlüsse kann man sich daher wie einen Doppelpunkt vorstellen. Für ein sicheres Erkennen von Ganz- und Halbschlüssen in den Noten muss man die Bassstimmen dieser Schlusswendungen kennen. Das folgende Beispiel zeigt typische Bassstimmen für einen Halbschluss in C-Dur:

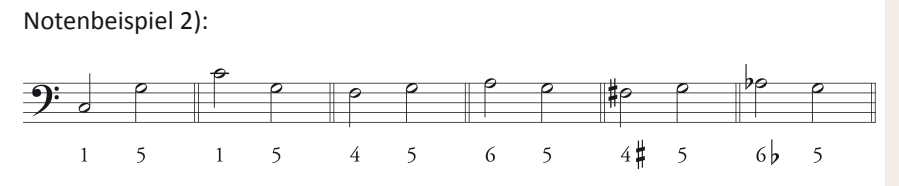

Halbschlüsse in C-Dur enden im Bass immer auf dem 5. Ton, also auf dem Ton *G* der C-Dur-Tonleiter. Vor diesem Ton kann der 1., 4. oder 6. Ton erklingen (1–5, 4–5 und 6–5), so dass sich die Halbschluss-Basswendungen leicht über drei Zahlenkombinationen merken lassen: 15–45–65. Ein Detail dürfte dabei verwirrend sein: In der C-Dur-Tonleiter findet sich weder ein *Fis* noch ein *As*, dennoch wurden die Schritte *Fis–G* und *As–G* (4ã–5 und 6à–5) für Halbschlüsse in C-Dur genannt. Das Lösungswort heißt *Chromatik*. Chromatik kommt aus dem Griechischen und bedeutet soviel wie *Farbe*. Chromatische Töne sind also Töne, die durch ein Vorzeichen (ã/à) verfärbt sind oder anders ausgedrückt: Wenn man von einem chromatischen Ton spricht, heißt das, dass man ihn als Verfärbung eines nicht chromatischen Tons auffasst. Im C-Dur-Bereich ist das *Fis* (4ã) ein verfärbtes *F* (4), das *As* (6à) ein verfärbtes *A* (6).

Die typische Bassstimme eines Ganzschlusses ist in dem Notenbeispiel 2 nicht zu sehen. Doch Ganzschlüsse sind sehr einfach zu erkennen und zu merken, denn es gibt für sie nur eine sehr charakteristische Basswendung: Die 51.

1 Markieren Sie durch Pfeile, wenn Sie die Töne der Sonate in der darüber liegenden Tonleiter entdecken. Zwei Pfeile für die Grundtöne (1) der C-Durund G-Dur-Tonleiter sind vorgegeben.

27

1 Untersuchen Sie, ob in den ersten beiden Takten alle Töne der C-Dur-Tonleiter, in den letzten beiden Takten alle Töne der G-Dur-Tonleiter vorkommen. Benennen Sie gegebenenfalls fehlende Töne.

1 Erklären Sie, ob es sich bei dem Ton *Fis* in G-Dur um einen verfärbten (chromatischen) oder unverfärbten Ton handelt.

1 Notieren Sie für die Halbschlüsse und den Ganzschlussin G-Dur die charakteristischen Bassstimmen in das leere Notensystem (unten). Hierzu müssen Sie die Merkzahlen für Ganzund Halbschlüsse auf die G-Dur-Tonleiter beziehen.

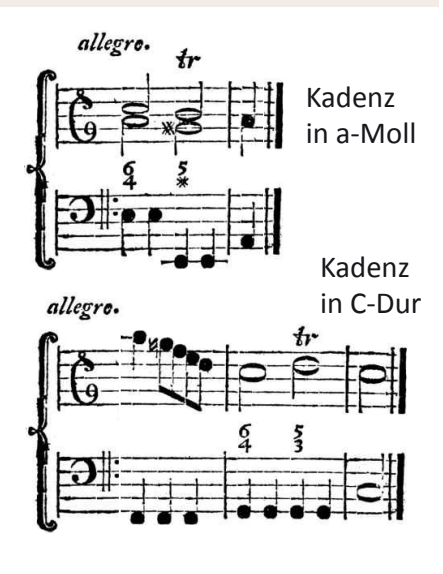

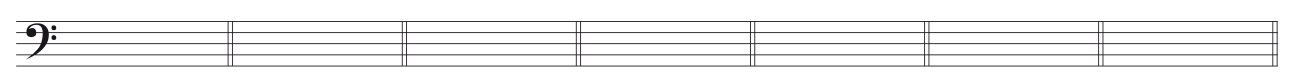

Fassen wir zusammen: Eine Generalpause ist ein gutes Indiz für einen Halbschluss, ebenso die Bassstimmen 15, 45 und 65, wobei die 4 erhöht (#) und die 6 erniedrigt (b) sein können. Einen Ganzschluss erkennt man an der 51-Bewegung im Bass. Kommt er gegen Ende der Exposition vor, findet sich davor oftmals eine Arientriller-Kadenz und danach ein Doppelstrich (= Ende der Exposition).

Testen wir nun die Indizien für Ganz- und Halbschlüsse in der Praxis. Das folgende Notenbeispiel zeigt die Exposition einer Klaviersonate in C-Dur. Lange Zeit glaubte man, Joseph Haydn hätte das Stück komponiert, heute ist man sich allerdings in dieser Sache nicht mehr ganz sicher. Notieren Sie in das leere System unter den Klaviernoten die Tonleitern für die Haupt- und Nebentonart und markieren Sie alle Halb- und Ganzschlüsse im Notentext.

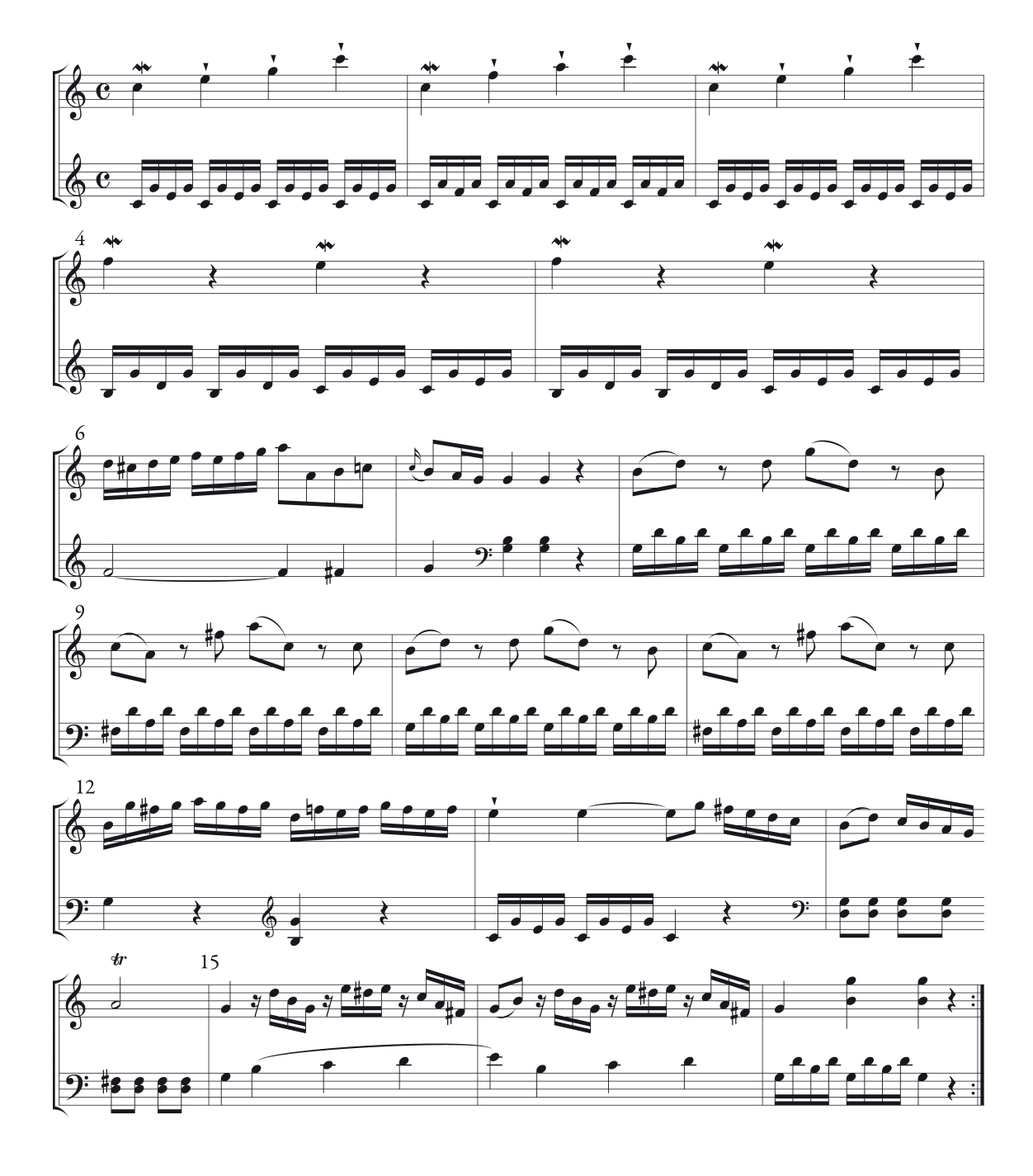

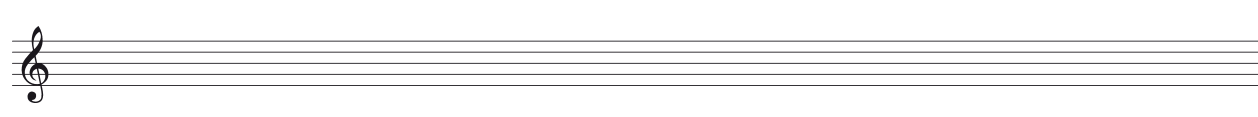

#### Der alte Koch: Ein gutes Rezept

Heinrich Christoph Koch lebte von 1749 bis 1816 und arbeitete in Rudolstadt als Hofmusiker. Koch hatte eine Idee (und wenn nicht er, so hat er diese Idee zumindest als erster aufgeschrieben). In einer guten Klangrede, zum Beispiel in einer Arie, Sonate oder Sinfonie, sollen die Kadenzen nicht irgendwie hintereinander vorkommen, sondern in einer bestimmten Reihenfolge erklingen. Und das geht so:

- 1. Zuerst kommt der Ganzschluss (51) in der Grundtonart (das ist die I. Stufe in Dur- und Moll-Kompositionen),
- 2. dann ein Halbschluss (15, 45 oder 65) in der Grundtonart,
- 3. dann erklingt ein Halbschluss (15, 45 oder 65) in der Nebentonart (das ist die V. Stufe in Durkompositionen und Achtung: Die III. Stufe in Mollkompositionen) und
- 4. zum Schluss werden Ganzschlüsse (51) in der Nebentonart gebracht. Mindestens einer dieser Ganzschlüsse sollte mit einem *Arientriller* garniert werden.

Das ist doch ein recht klares Rezept. Aber auch Koch dürfte bewusst gewesen sein, dass es leicht langweilig werden könnte, wenn sich alle Kompositionen ganz streng an das gleiche Rezept bzw. die gleiche Kadenzabfolge halten. Deswegen hat er ein paar Veränderungen vorgeschlagen (diese nur leider ziemlich verwirrend zu Papier gebracht). Wir nehmen uns deshalb hier die Freiheit, Kochs Menü etwas zu variieren und legen fest: Es gibt vier Gänge und jeder entscheidet, ob er alle Gänge essen möchte oder lieber etwas auslässt. Nur der vierte Gang (musikalisch gesprochen: der Ganzschlussin der Nebentonart) ist verpflichtend, wenn man an dem Sonatenhauptsatzmahl teilnehmen möchte. So flexibel eingesetzt bietet Koch uns ein gutes Analyseschema (denn vor und nach den Kadenzen sind schmackhafte Hauptund Seitensätze charakteristisch). Die folgende Abbildung veranschaulicht das Koch-Rezept als gute Ausgangslage für die Notenanalyse von Sonaten- und Sinfonieexpositionen:

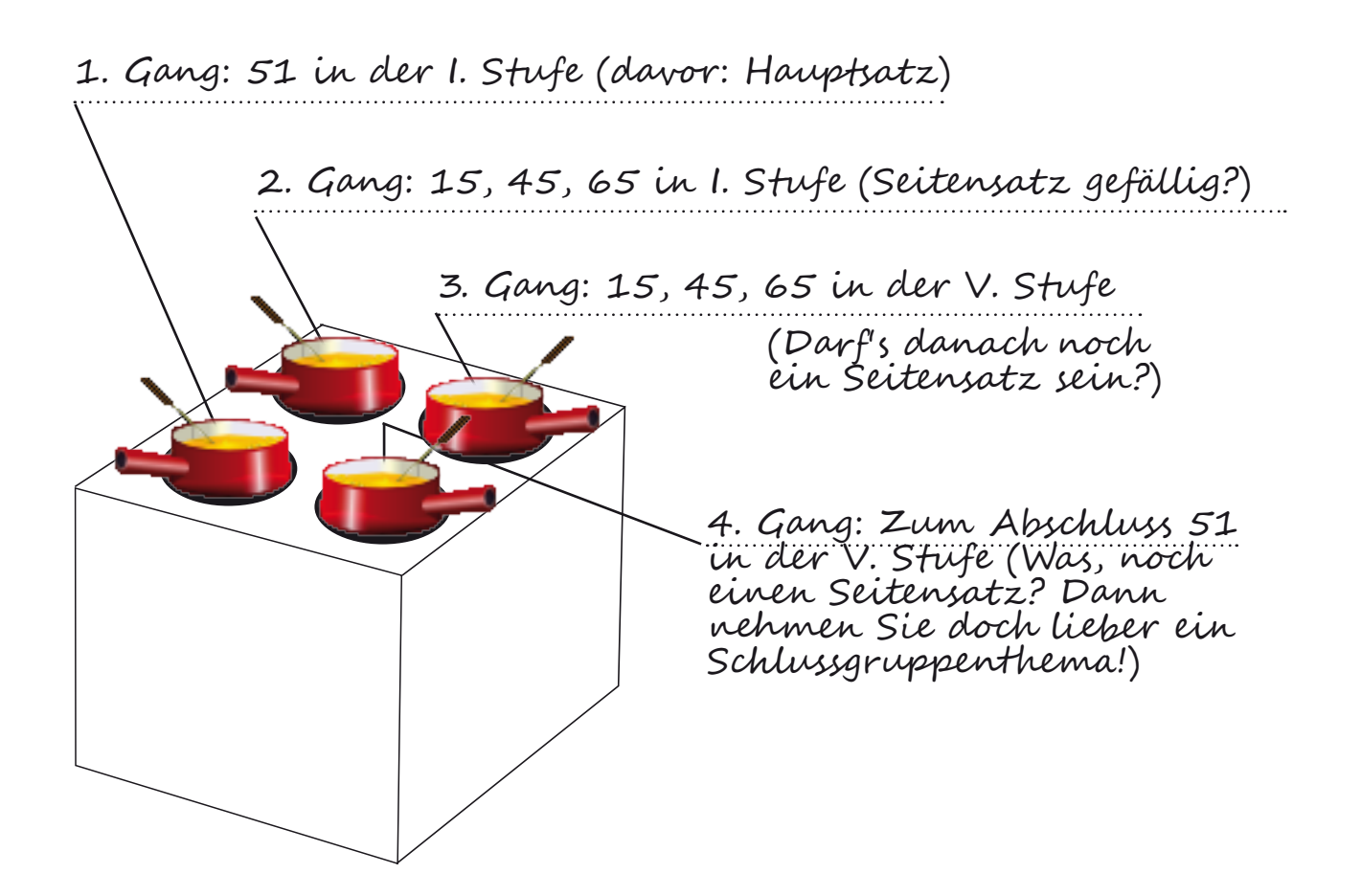

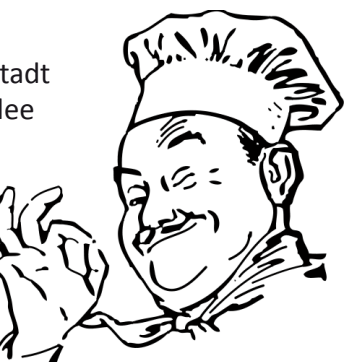

#### Für Überflieger: Aufgaben zur Analyse

Analysieren lernt man am besten durch Analysieren. Das ist vergleichbar mit dem Fußballspielen: Man kann lange beschreiben, wie der Ball getreten werden muss, damit er ins Tor fliegt, aber ein Tor gibt es erst, wenn man Fußball spielt und den Ball im entscheidenden Moment richtig tritt.

Die folgende Tabelle können Sie dazu benutzen, um Ihre Analyseergebnisse zu den Expositionen der Klaviersonaten einzutragen (z.B. nach einer Gruppenarbeit oder einer Hausaufgabe). Mit dieser Tabelle können Sie dann später schnell überblicken, welche Stücke auf eine ähnliche Weise komponiert worden sind. Vor dem Hintergrund von Ähnlichkeiten lassen sich wiederum Unterschiede im Ausdruck viel besser verstehen. Die Lösung für die Aufgabe zur Exposition der C-Dur-Sonate von Joseph Haydn (→ S. 16) wurde als Beispiel vorgegeben.

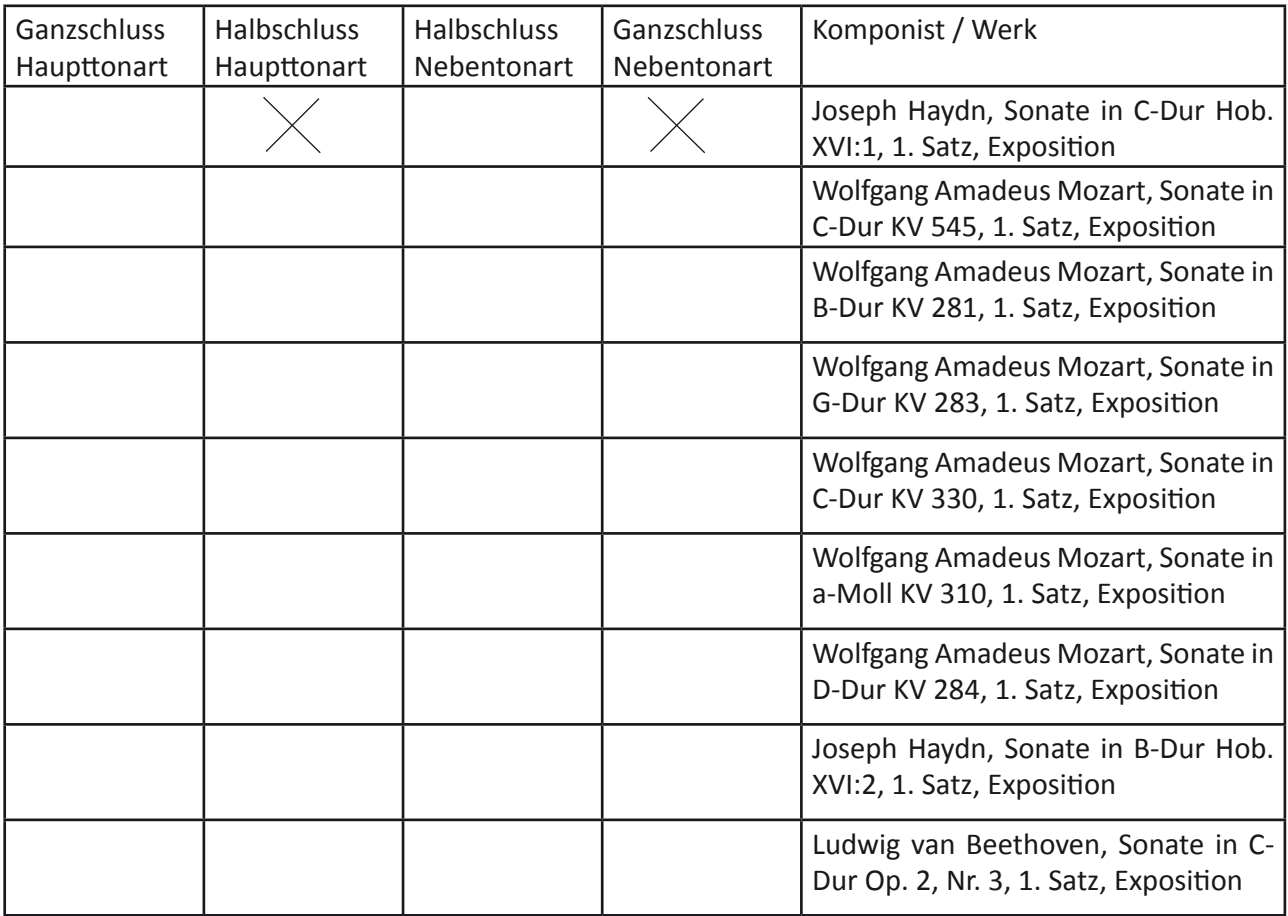

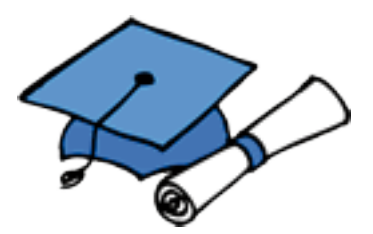

**Wenn Sie mit den Noten dieser Stücke klarkommen, sind Sie ein echter Sinfonie- und Sonatenprofi. Gratulation!**

#### Verzeichnis der im Text behandelten Werke

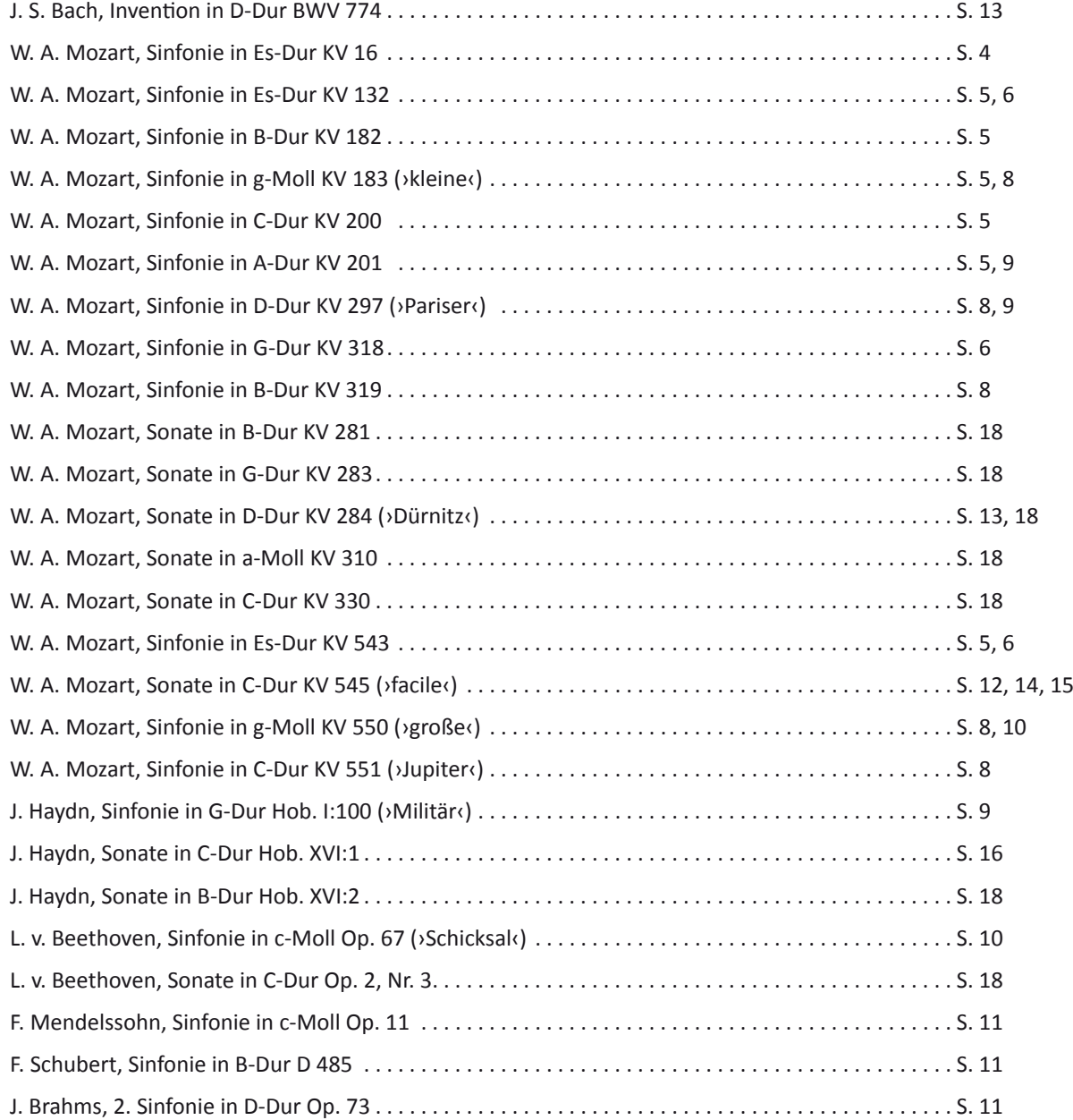

### Kurz und knapp – die wichtigsten Fachbegriffe

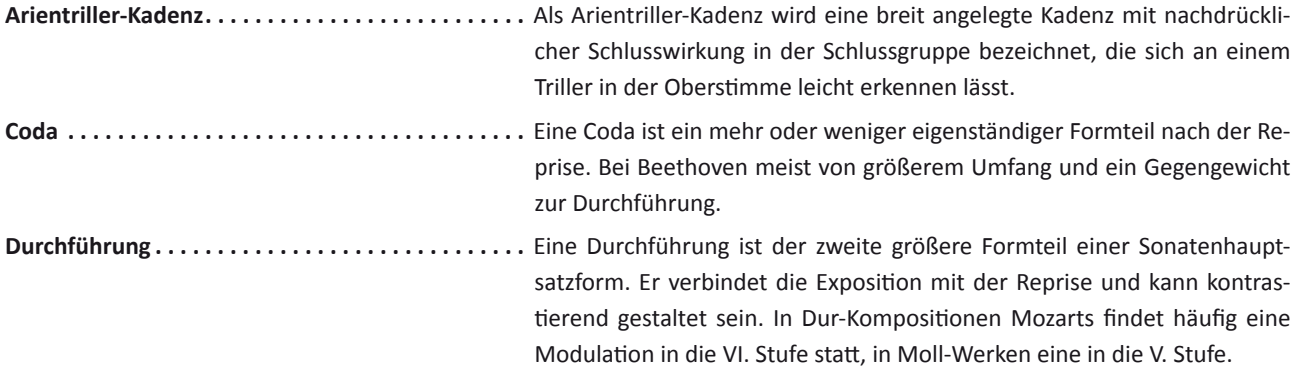

#### Werkverzeichnis und Glossar

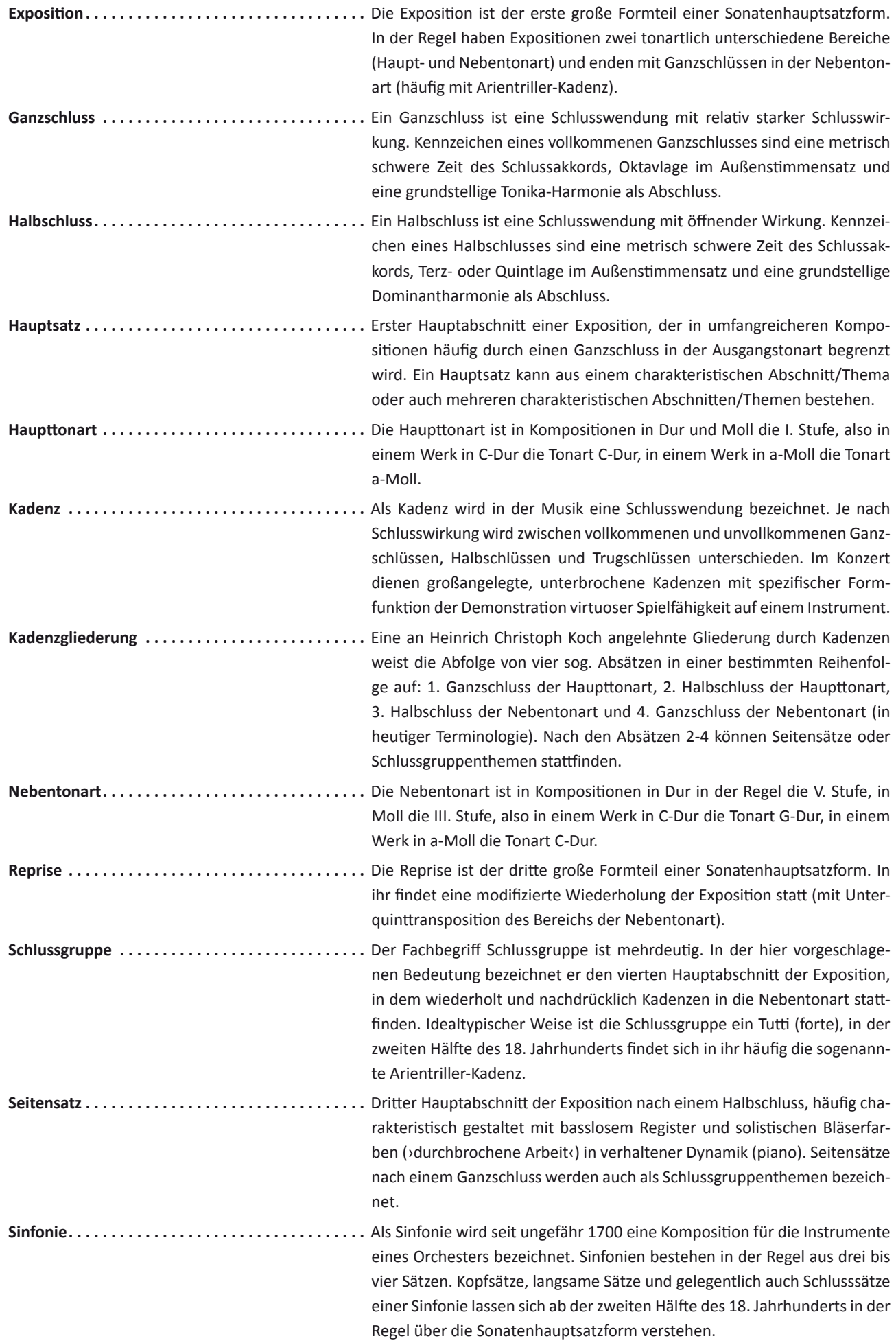

Ξ

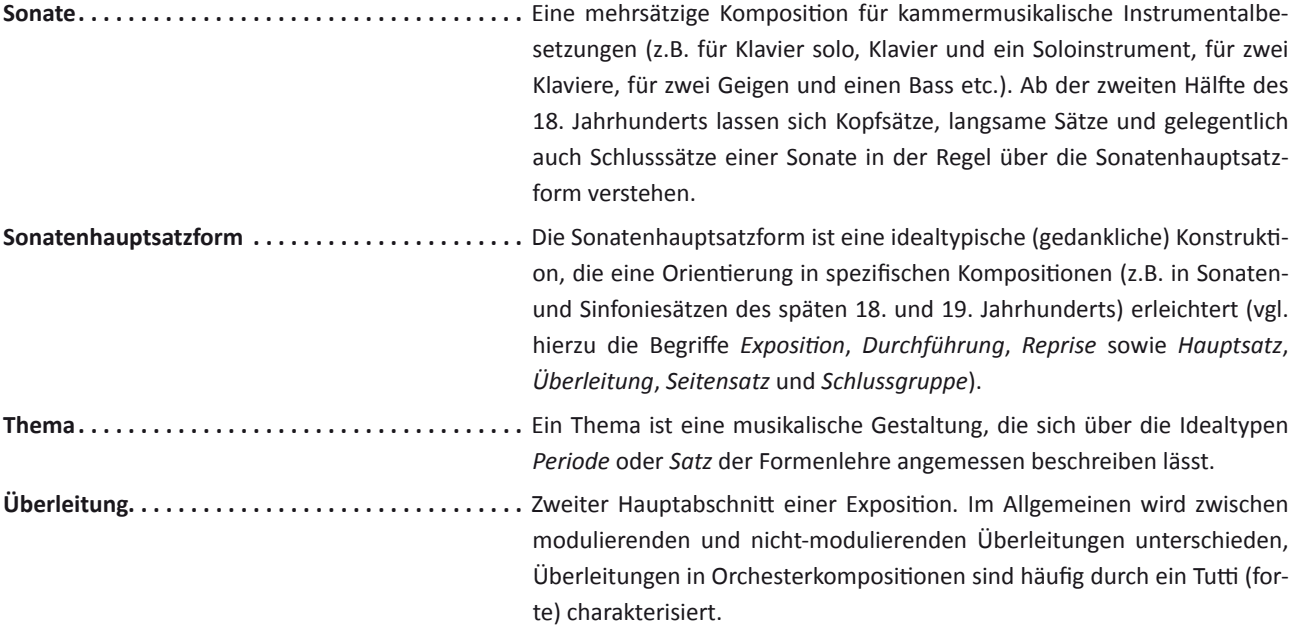

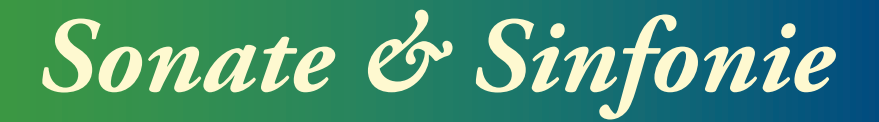

von Ulrich Kaiser

inkl. Software von Andreas Helmberger zum Erstellen von Lautstärkediagrammen